# **Scribe - Tâche #35378**

Scénario # 35245 (Terminé (Sprint)): Limiter les logs dans /var/log/journal

# **Tester**

09/05/2023 11:38 - Benjamin Bohard

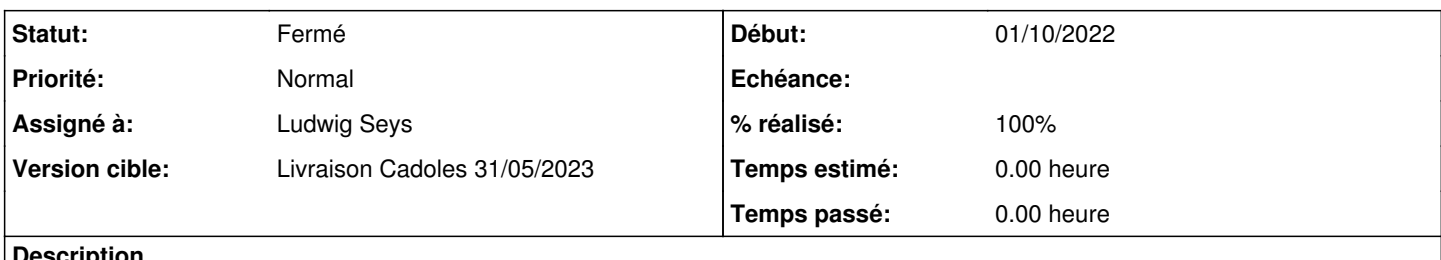

## **Description**

La modification apport un nouveau template et deux variables dans l'onglet Logs à partir de 2.8.0.

Ces variables sont documentées en 2.8 et 2.9

# **Historique**

## **#1 - 10/05/2023 14:11 - Ludwig Seys**

*- Assigné à mis à Ludwig Seys*

# **#2 - 10/05/2023 15:48 - Ludwig Seys**

*- Statut changé de Nouveau à En cours*

## **#3 - 11/05/2023 10:18 - Ludwig Seys**

*- Statut changé de En cours à À valider*

# **#4 - 11/05/2023 10:19 - Ludwig Seys**

- *Statut changé de À valider à Résolu*
- *% réalisé changé de 0 à 100*

testé sur :

- $\bullet$  eolebase 2.8.1
- $\bullet$  scribe 2.8.0
- amonecole 2.9.0

1. vm instancié

- 2. modification des valeurs depuis gen\_config. ---------------------------------=> OK
- 3. reconfigure ---------------------------------------------------------------=> OK
- ---------------------------> Les valeurs sont présentent => OK
- 5. systemd-analyze cat-config systemd/journald.conf --------------------------=> Les valeurs sont prises en compte => OK

# 6. application d'un script pour générer des logs (temps long):

### #!/bin/bash

```
# Nombre d'itérations souhaitées
iterations=6000000
```

```
# Boucle pour exécuter la commande logger plusieurs centaines de fois
for ((i=1; i<=iterations; i++)); do content=$(head -n1 /dev/urandom | base64 --wrap=0); logger "$content" ; do
ne
```
### exemple de résultat :

pour : cat /etc/systemd/journald.conf.d/01-size.conf

# Taille maximale du journal SystemMaxUse=18M RuntimeMaxUse=18M # Cible de nombre de fichiers à conserver SystemMaxFiles=3 RuntimeMaxFiles=3

on se retrouve avec un découpage à 8Mo sur certain, et 32 sur d'autre. (ls -alh /var/log/journal/41c82ba23a754d038a561a08...../)

#### pour

# Taille maximale du journal SystemMaxUse=1M RuntimeMaxUse=1M # Cible de nombre de fichiers à conserver SystemMaxFiles=1 RuntimeMaxFiles=1

### On a bien un seul fichier de log généré et préservé mais à 8Mo

Et pour :

# Taille maximale du journal SystemMaxUse=200M RuntimeMaxUse=200M # Cible de nombre de fichiers à conserver SystemMaxFiles=50 RuntimeMaxFiles=50

## retour de la commande ls -alh :

```
root@eolebase:~# ls -alh /var/log/journal/1a5876167ca34eb481234eb371194ac6/
total 905M
drwxr-sr-x+ 2 root systemd-journal 4,0K mai   11 09:54 .
drwxr-sr-x+ 3 root systemd-journal 4,0K mars  24 14:33 ..
-rw-r-----+ 1 root systemd-journal  72M mai   10 17:06 system@df736670653f410d955eca79a7ec05eb-00000000000c1ca
3-0005fb582ec05f98.journal
-rw-r-----+ 1 root systemd-journal  72M mai   10 17:09 system@df736670653f410d955eca79a7ec05eb-00000000000ccee
e-0005fb58391d4df2.journal
-rw-r-----+ 1 root systemd-journal  72M mai   10 17:12 system@df736670653f410d955eca79a7ec05eb-00000000000d815
1-0005fb58438753d1.journal
-rw-r-----+ 1 root systemd-journal  72M mai   10 17:15 system@df736670653f410d955eca79a7ec05eb-00000000000e32f
d-0005fb584dfa01e7.journal
-rw-r-----+ 1 root systemd-journal  72M mai   10 17:18 system@df736670653f410d955eca79a7ec05eb-00000000000ee55
d-0005fb5858738659.journal
-rw-r-----+ 1 root systemd-journal  72M mai   10 17:21 system@df736670653f410d955eca79a7ec05eb-00000000000f998
0-0005fb5863056783.journal
-rw-r-----+ 1 root systemd-journal  72M mai   11 09:39 system@df736670653f410d955eca79a7ec05eb-0000000000104e2
6-0005fb586da95912.journal
-rw-r-----+ 1 root systemd-journal  72M mai   11 09:42 system@df736670653f410d955eca79a7ec05eb-000000000011057
7-0005fb66150bd137.journal
-rw-r-----+ 1 root systemd-journal  72M mai   11 09:45 system@df736670653f410d955eca79a7ec05eb-000000000011bbb
4-0005fb661fe4b060.journal
-rw-r-----+ 1 root systemd-journal  72M mai   11 09:48 system@df736670653f410d955eca79a7ec05eb-000000000012704
7-0005fb662a7bc293.journal
-rw-r-----+ 1 root systemd-journal  72M mai   11 09:51 system@df736670653f410d955eca79a7ec05eb-000000000013262
1-0005fb6635445f3c.journal
-rw-r-----+ 1 root systemd-journal  72M mai   11 09:54 system@df736670653f410d955eca79a7ec05eb-000000000013dba
5-0005fb6640346a61.journal
-rw-r-----+ 1 root systemd-journal  40M mai   11 10:10 system.journal
```
### **Conclusion**

la modification de la configuration est bien fonctionnelle.

Il y a bien une limitation sur la taille et le nombre de fichier générés. La modification demandé est bien appliqué et prise en compte.

cependant il est à noté qu'une corrélation entre les valeurs indiqué et le résultat semble difficile.

# **#5 - 11/05/2023 16:49 - Joël Cuissinat**

- *Statut changé de Résolu à Fermé*
- *Restant à faire (heures) mis à 0.0*